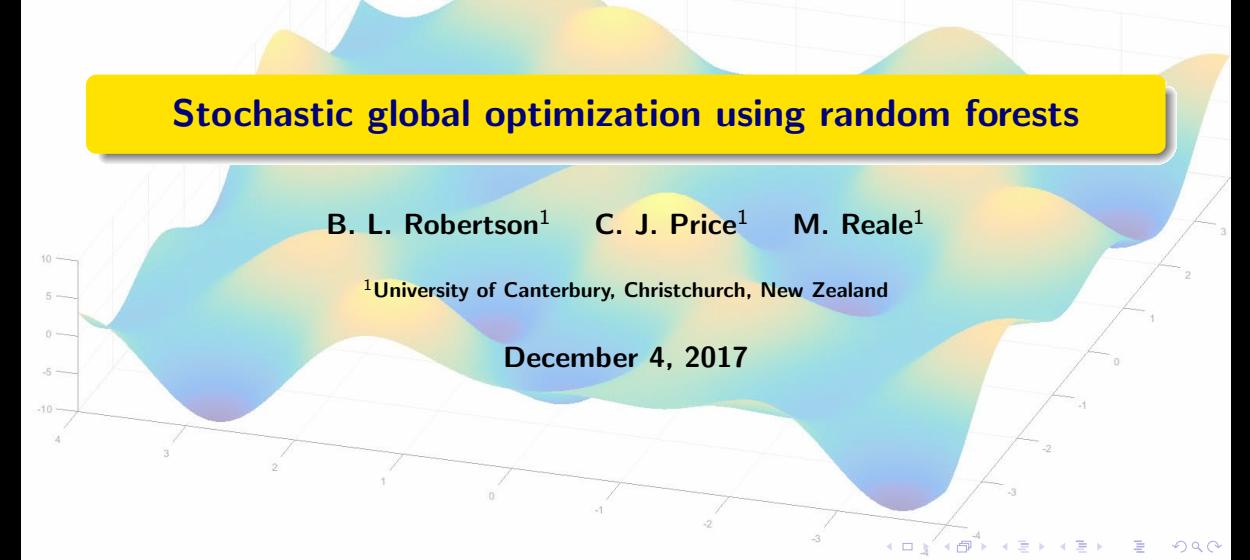

## **Introduction**

The bound constrained global optimization problem is of the form min  $f(\mathbf{x})$  subject to  $\mathbf{x} \in \Omega$ .

where the search region  $\Omega$  is an *n*-dimensional box

$$
\Omega = \{ \mathbf{x} \in \mathbb{R}^n : l_j \leq x_j \leq u_j \text{ for all } j = 1, \ldots, n \}.
$$

- The objective function f maps  $\Omega$  into  $\mathbb{R} \cup \{+\infty\}$  and is assumed to be lower semi-continuous.
- The inclusion of  ${+\infty}$  means certain constrained problems can be considered using an extreme barrier function

$$
f_{\omega}(\mathbf{x}) = \begin{cases} f(\mathbf{x}) & \text{if } \mathbf{x} \in \omega, \\ +\infty & \text{otherwise,} \end{cases}
$$

where  $\omega \subset \Omega$  with  $m(\omega) > 0$ .

# Despite its deceptively simple form, global optimization is usually difficult.

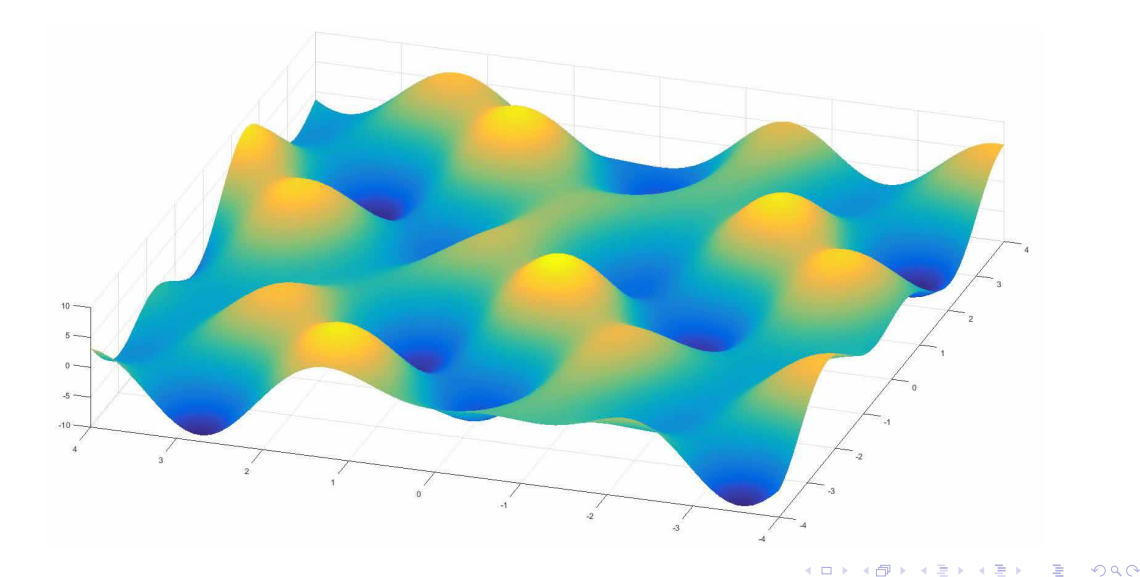

# (Simplified) CARTopt Algorithm

- **Initialize:** Set  $k = 0$  and choose  $N > 0$ . Draw 2N points from  $\Omega$  and evaluate f at each point to obtain training data T. Let  $x_0$  minimize f over T.
- **2 Classify:** Label the N points in T with the least f values as low and the remaining points as high.
- **Partition:** Construct a random forest partition on  $\Omega$  using classified T.
- **Sample:** Draw 0.8N points from the low region in the partition and 0.2N from the high region. Let X denote the new batch of points. Evaluate f at each point and let  $x_{k+1}$  minimize f over  $T \cup X$ .
- **Update T:** Set  $T \leftarrow T \cup X$ , increment k and go to step 2.

 $\left\{ \begin{array}{ccc} 1 & 0 & 0 \\ 0 & 1 & 0 \end{array} \right.$ 

#### Defining training data using observed f values (red = low, black = high)

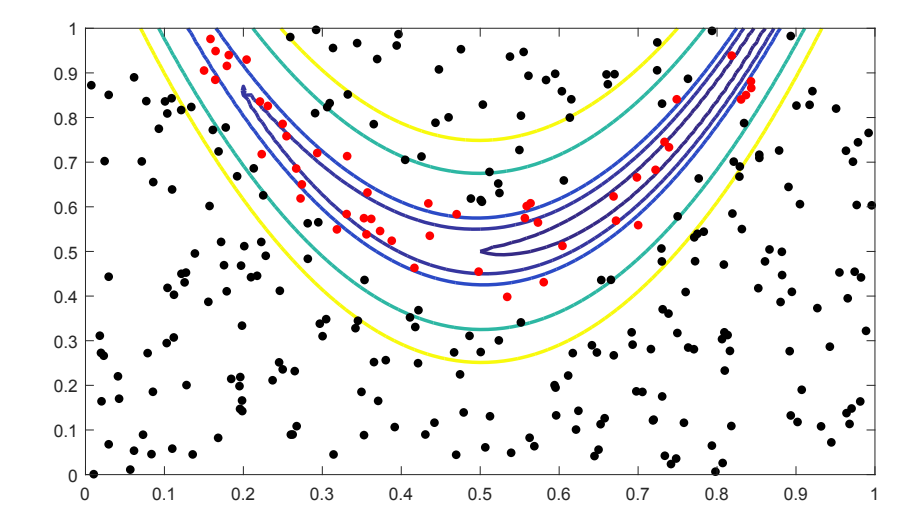

∍

**Kロト K同下** 

э

э

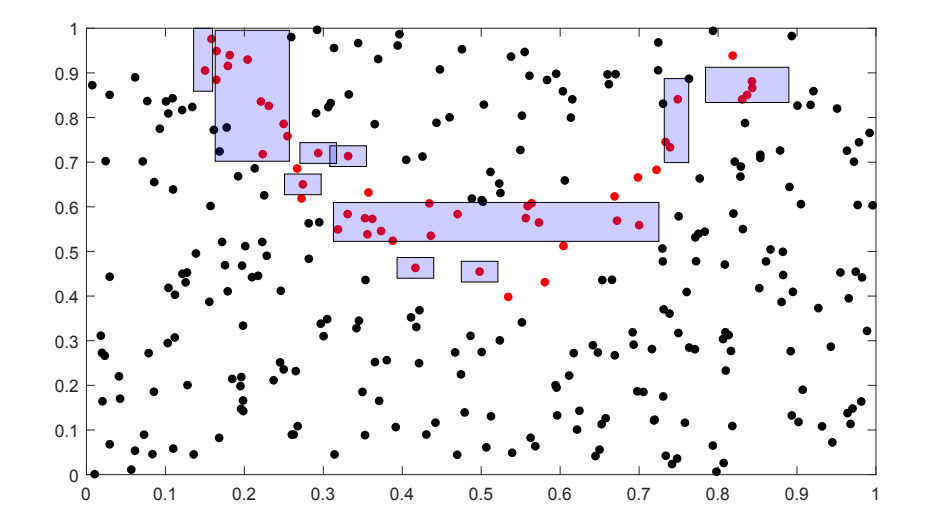

Ε

4 ロ ト イ何 ト イヨー

 $\rightarrow$   $\equiv$ 

 $\sim$ 

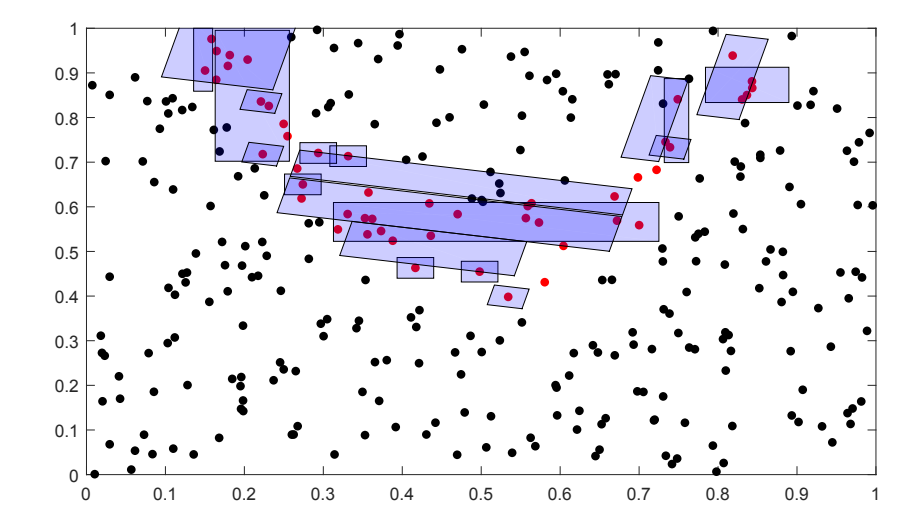

Þ

 $4$  O  $\rightarrow$   $4$   $\overline{P}$   $\rightarrow$   $4$   $\overline{P}$   $\rightarrow$ 

 $\rightarrow$   $\equiv$ 

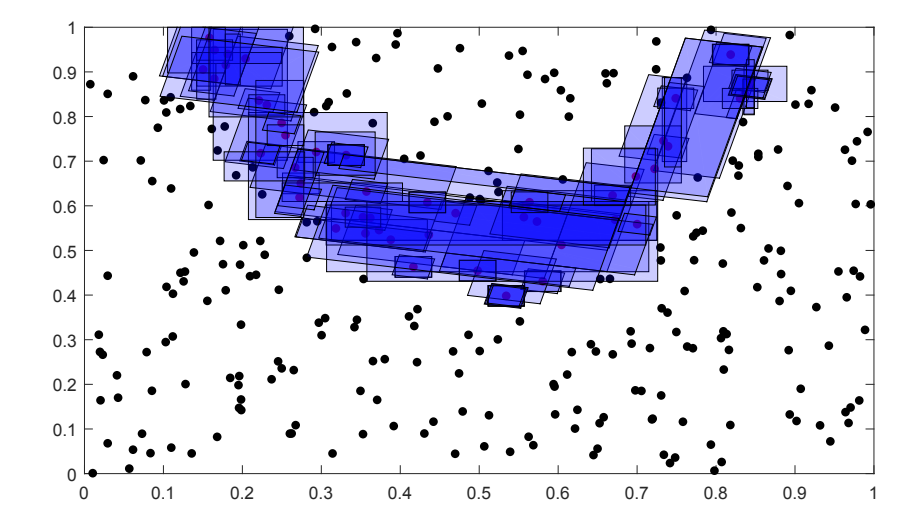

Þ . B

 $A \equiv \mathbf{1} + A \pmb{\overline{B}} + A \pmb{\overline{B}} + A \pmb{\overline{B}} + A \pmb{\overline{B}}$ 

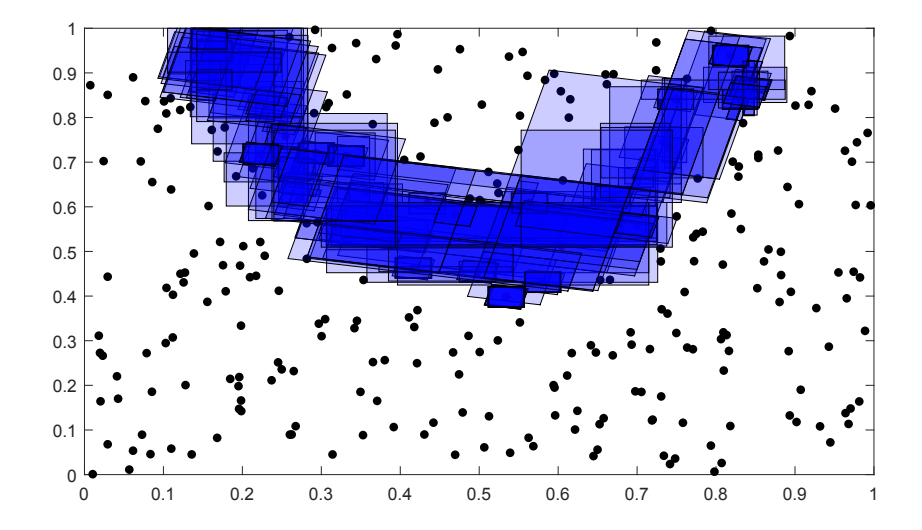

Þ **B** 

 $A \equiv \mathbf{1} + A \pmb{\overline{B}} + A \pmb{\overline{B}} + A \pmb{\overline{B}} + A \pmb{\overline{B}}$ 

#### Drawing points from the random forest partition

- Rather than drawing 0.2N points from the high region directly, we sample  $\Omega$  itself.
- $\bullet$  To draw 0.8N points from the low region, we use a three-step approach:
	- **1** Randomly choose one partition from the random forest.
	- <sup>2</sup> Randomly draw one box from the partition using selection probabilities proportional to the relative size of each box in the partition.
	- **3** Drawn one point from the selected box.
	- Repeat steps 1 to 3 until 0.8N points are drawn.
- The point density will tend to be greater where the low boxes have greatest overlap, which is where the random forest is most confident that  $f$  is relatively low.

イロン イ何 メ イヨン イヨン

#### Drawing points from the random forest partition  $(N=50)$

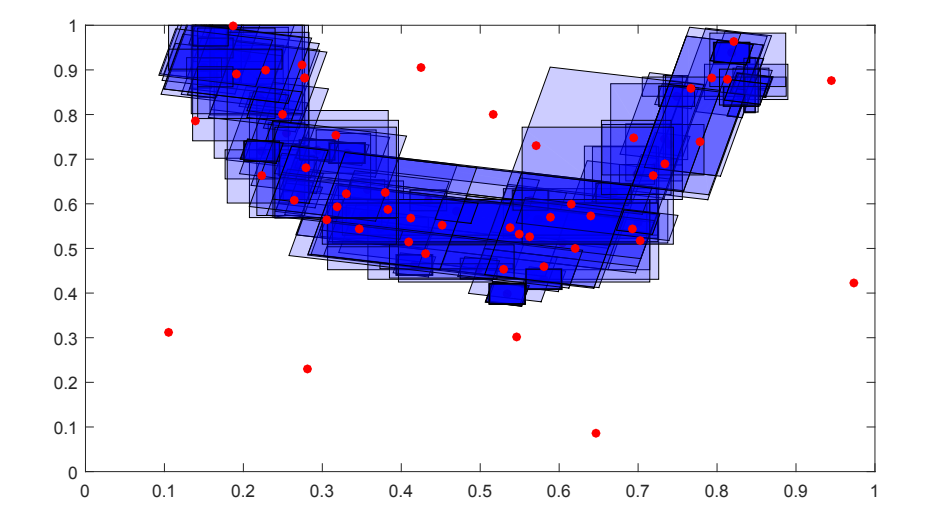

 $A \equiv \mathbf{1} + \mathbf{1} \oplus \mathbf{1} + \mathbf{1} \oplus \mathbf{1} + \mathbf{1} \oplus \mathbf{1}$ 

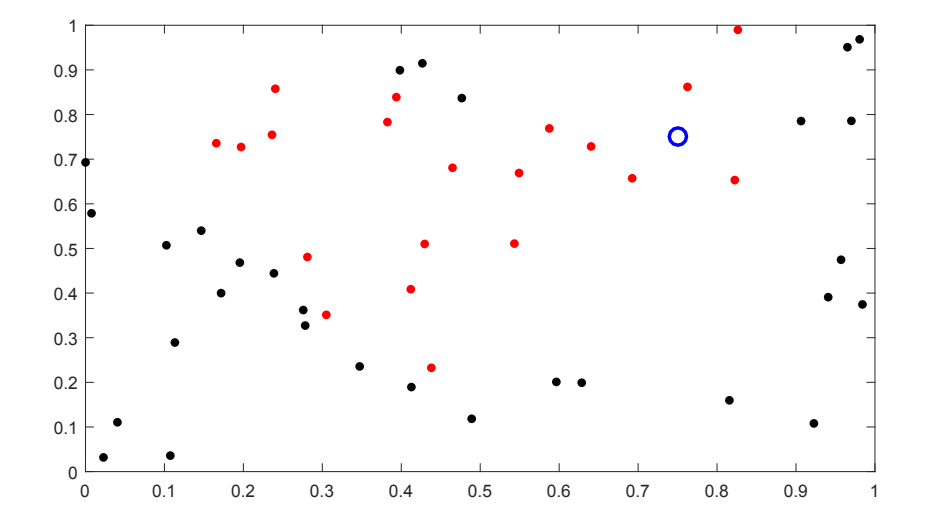

**Kロト K同下** 

Þ

 $\left\langle \cdot \right\rangle \equiv$ 

 $\leftarrow \equiv$ 

×

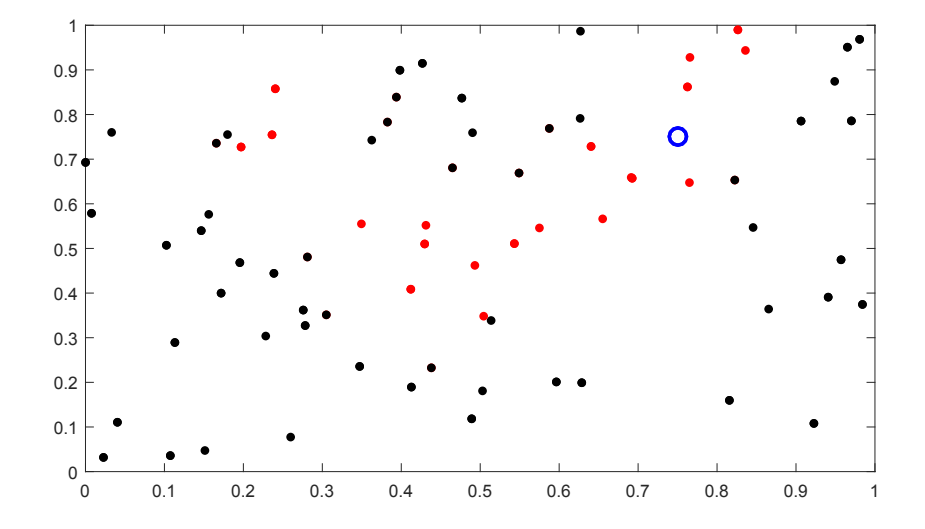

**Kロト K同** 

Þ

 $\left\langle \cdot \right\rangle \equiv$ 

 $\leftarrow \equiv$ 

×

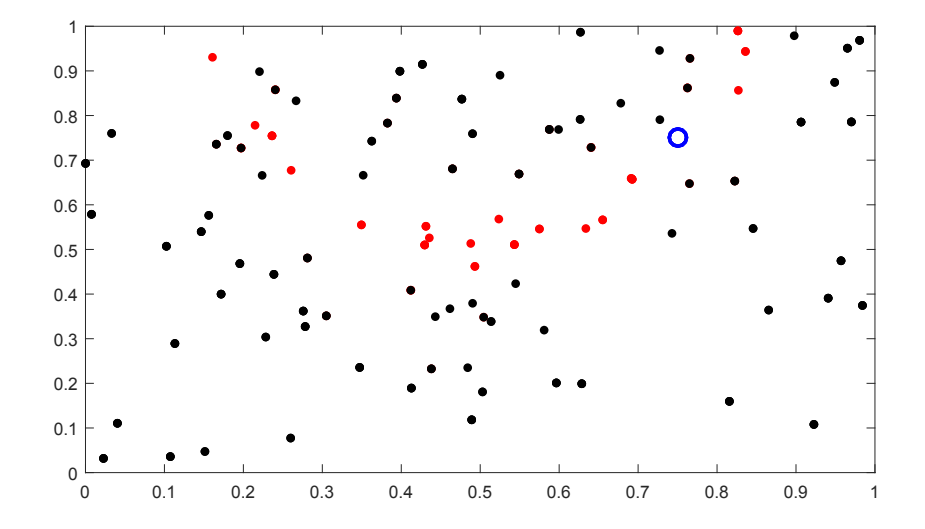

**Kロト K同下** 

 $\leftarrow \equiv$ 

×

 $\rightarrow$ 

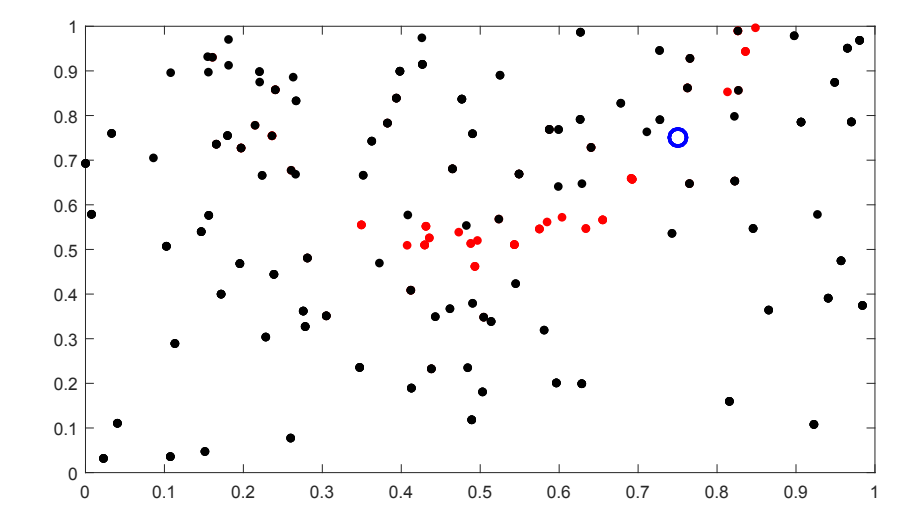

**Kロト K同下** 

 $\leftarrow \equiv$ 

×

 $\rightarrow$ 

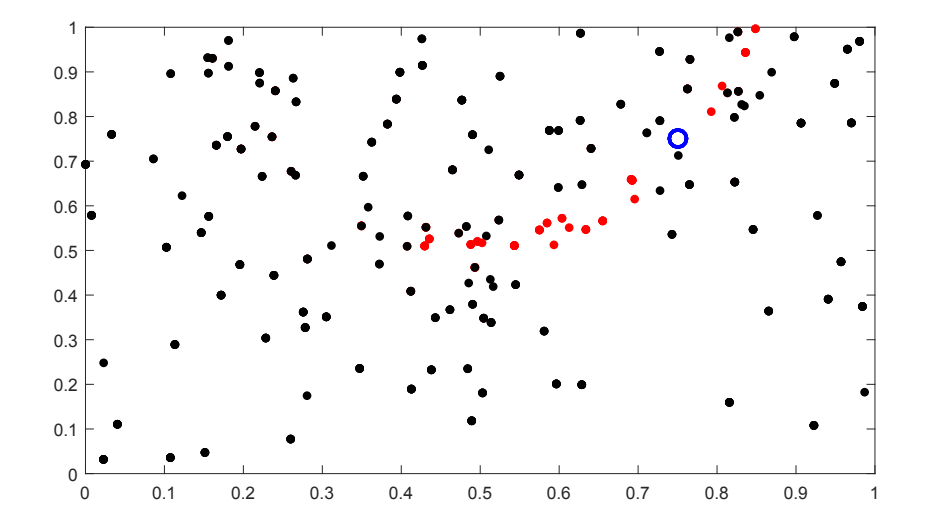

**Kロト K同下** 

 $\leftarrow \equiv$ 

×

 $\rightarrow$ 

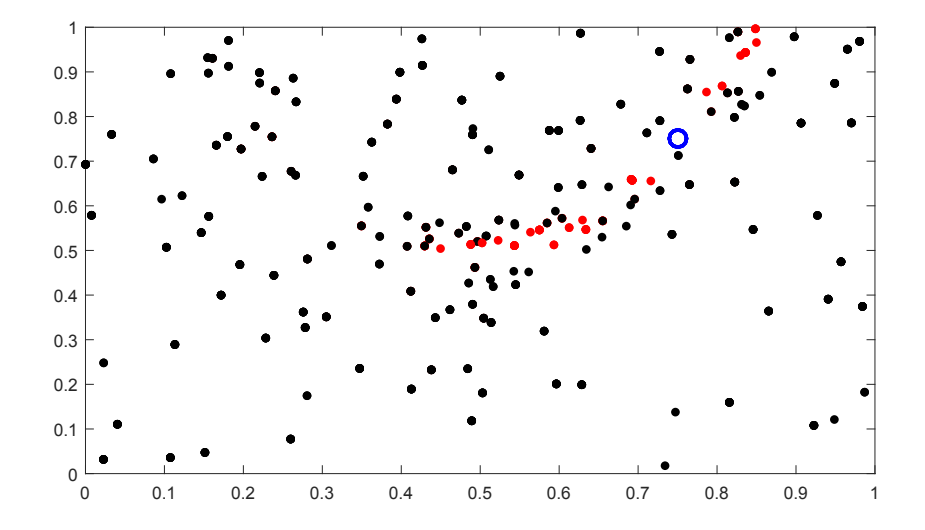

**Kロト K同下** 

 $\rightarrow$ 

 $\rightarrow$ 

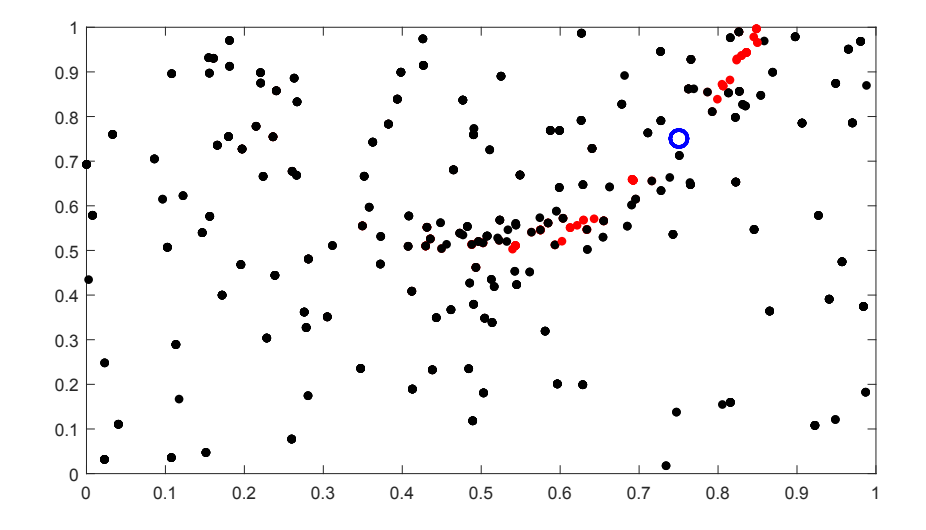

**Kロト K同下** 

 $\rightarrow$ 

 $\rightarrow$ 

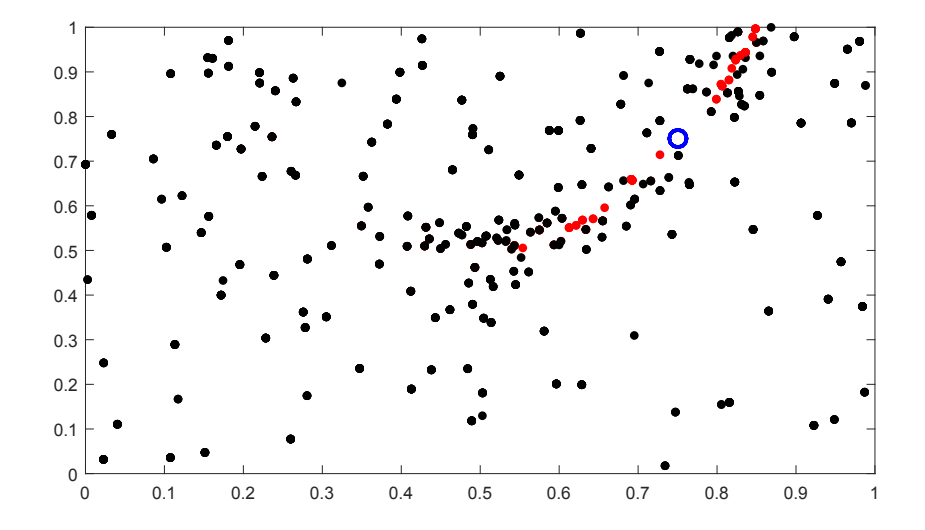

**Kロト K同下** 

 $\rightarrow$ 

 $\rightarrow$ 

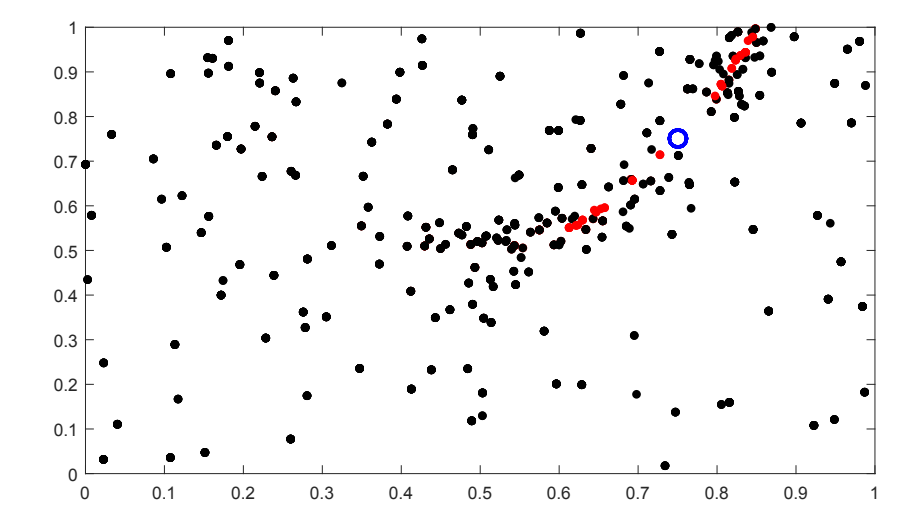

**Kロト K同下** 

 $\rightarrow$ 

 $\rightarrow$ 

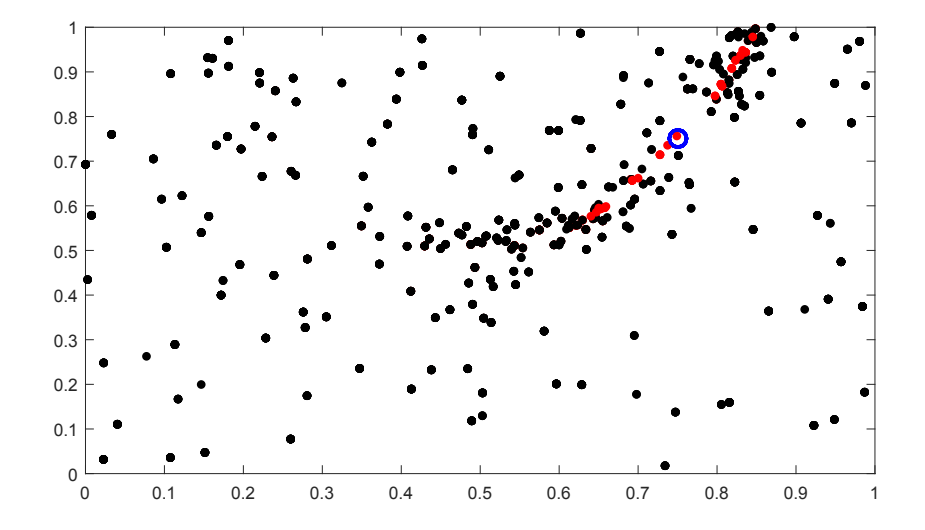

**Kロト K同下** 

 $\rightarrow$ 

 $\rightarrow$ 

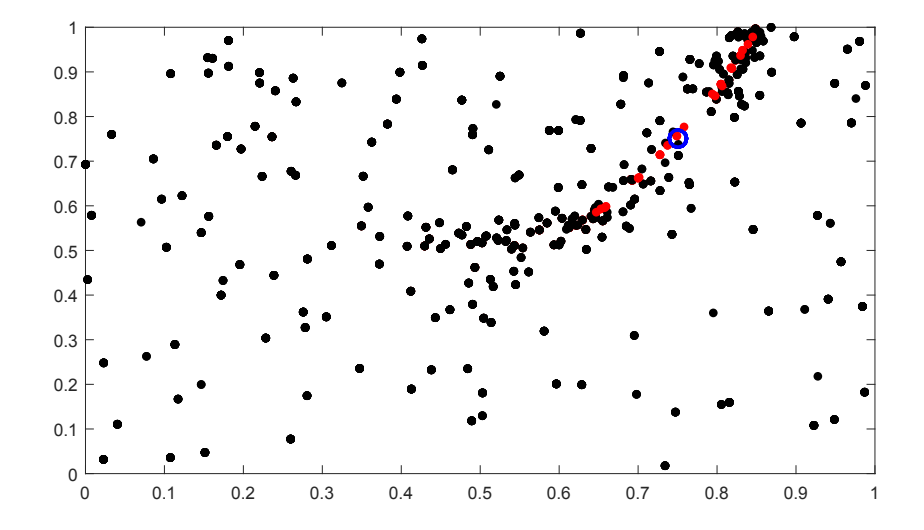

**K ロ ト K 何 ト K 手** 

 $\rightarrow$ 

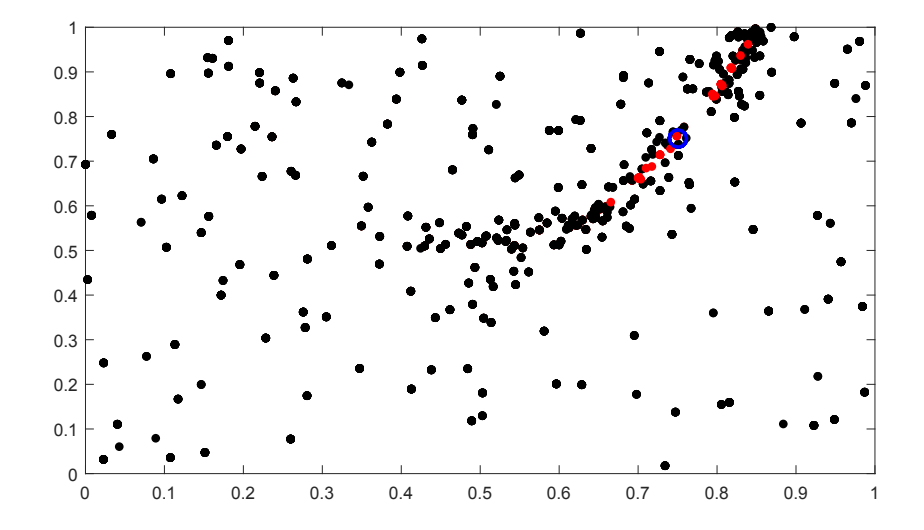

**K ロ ト K 何 ト K 手** 

 $\rightarrow$ 

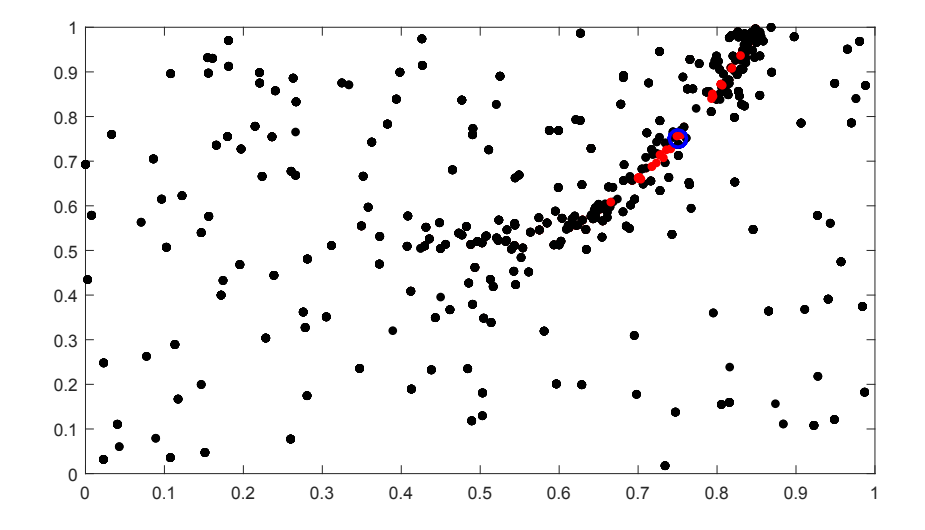

**K ロ ト K 何 ト K ヨ** 

 $\rightarrow$ 

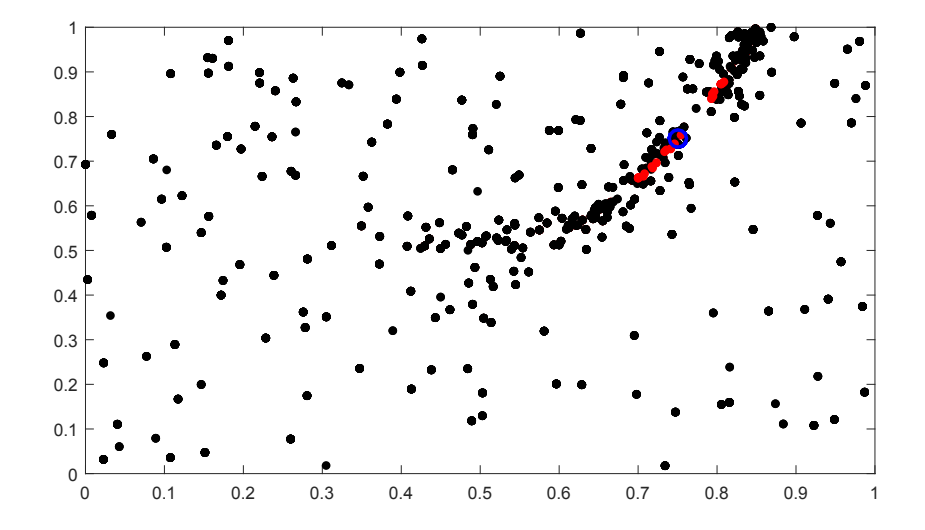

**K ロ ト K 何 ト K 手** 

 $\rightarrow$ 

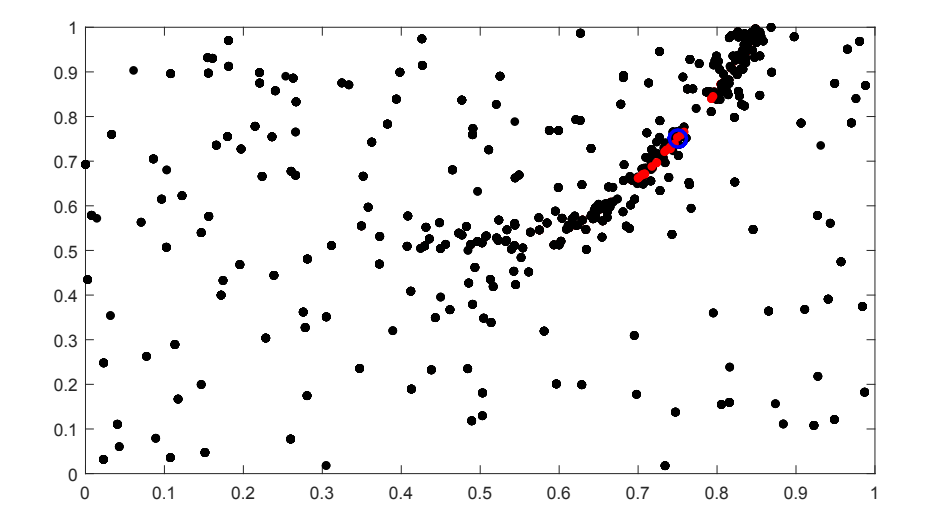

**K ロ ト K 何 ト K 手** 

 $\rightarrow$ 

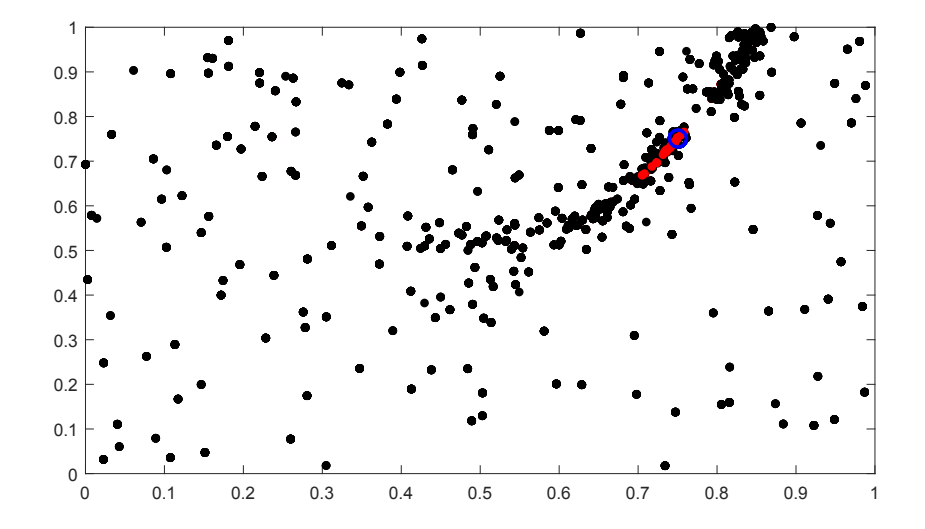

**K ロ ト K 何 ト K 手** 

 $\rightarrow$ 

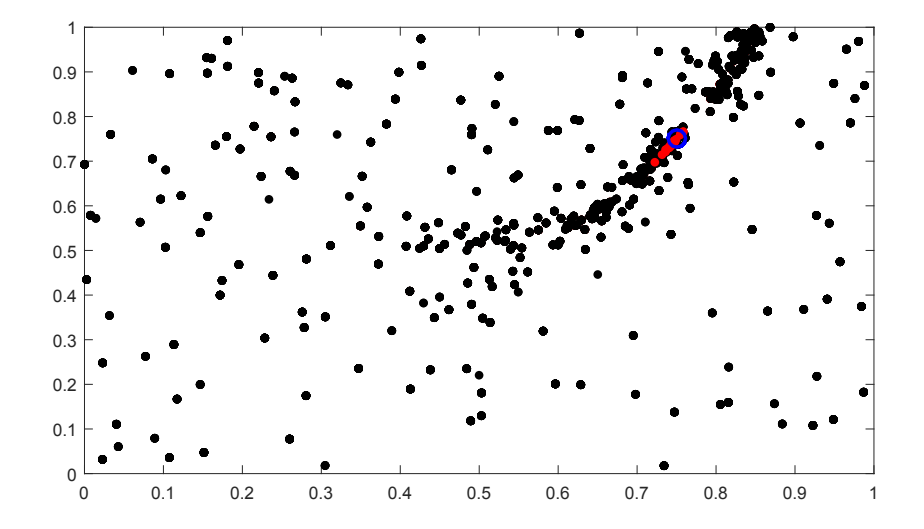

**K ロ ト K 何 ト K 手** 

 $\rightarrow$ 

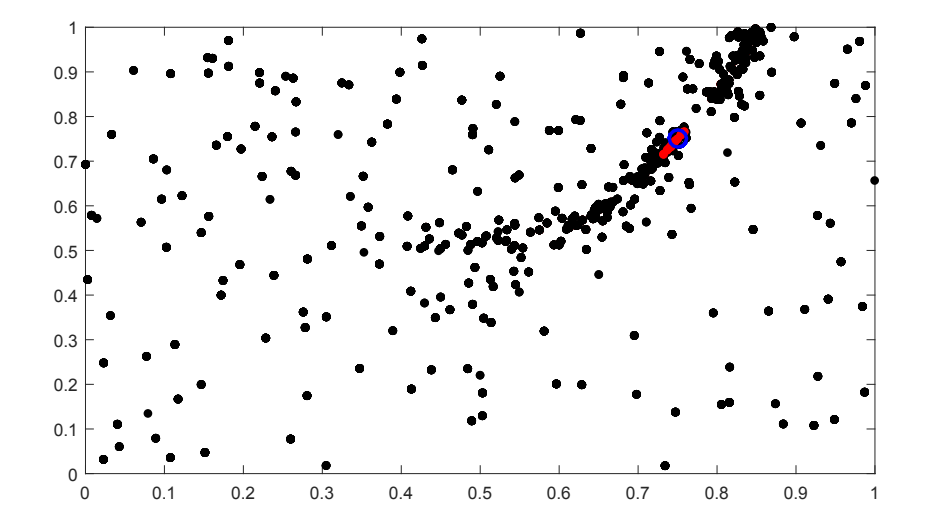

**K ロ ト K 何 ト K 手** 

 $\rightarrow$ 

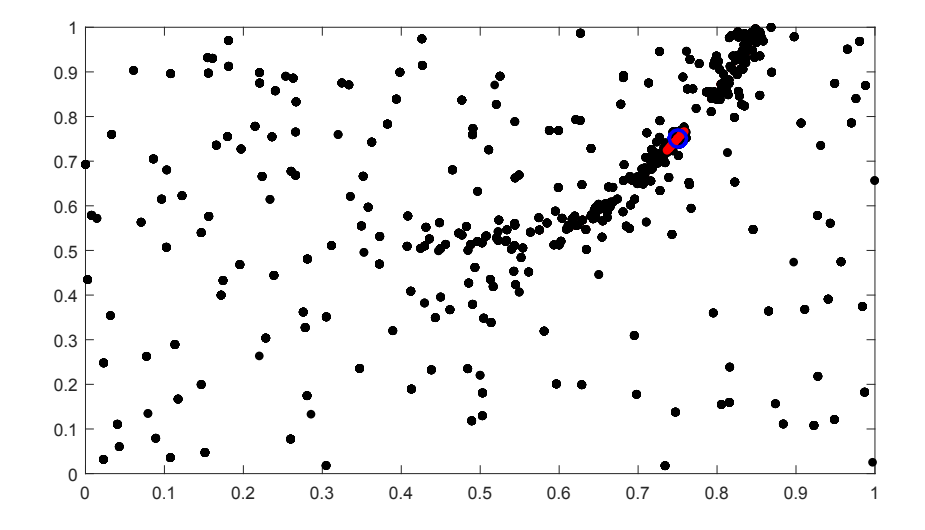

**K ロ ト K 何 ト K 手** 

 $\rightarrow$ 

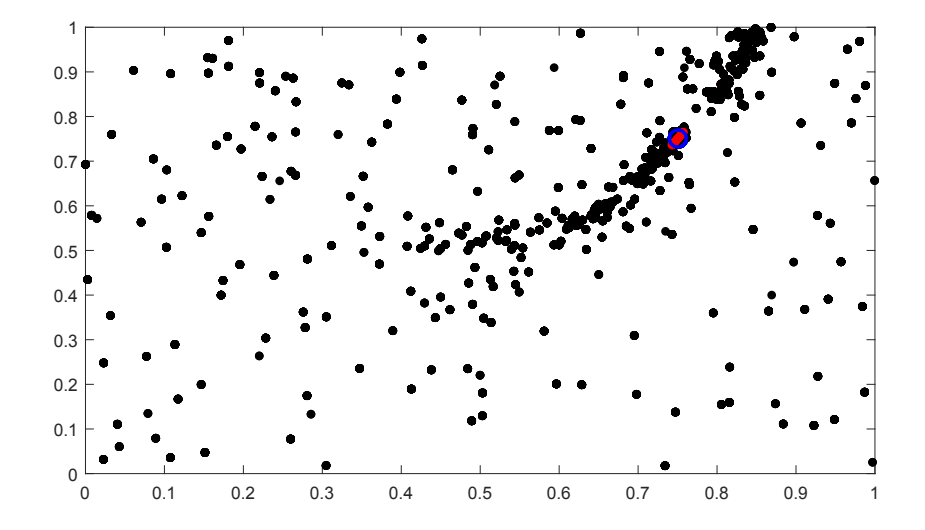

Þ

**K ロ ト K 何 ト K 手** 

 $\rightarrow$ 

- There is a balancing act between the rate of convergence to a local minimum and missing the global minimum.
- Restarting the algorithm from time to time reduces the risk of missing the global minimum.
- Two simple approaches are:
	- **1** Restart each time a better point is found (or if sufficient descent is made).
	- <sup>2</sup> Restart when a minimum low region size is achieved (or sequence of sizes).

### Recycling points after a restart

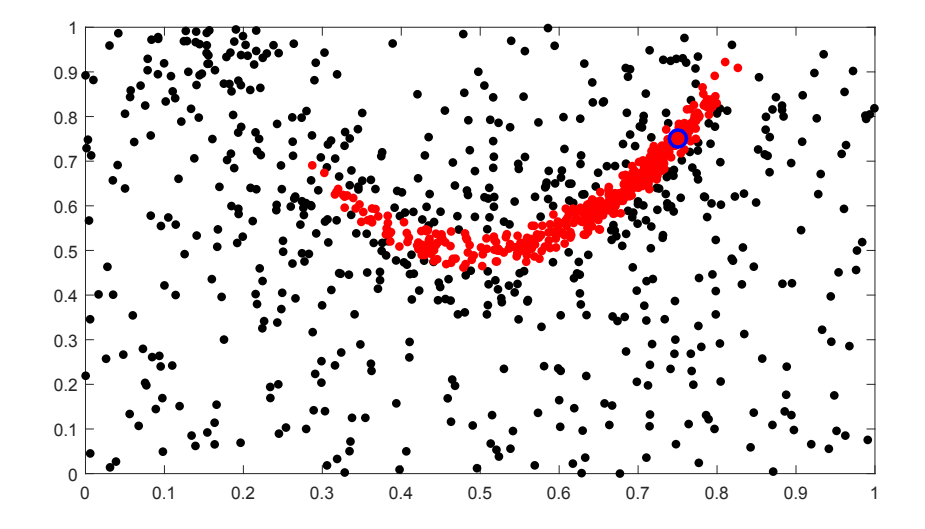

Þ

メロトメ 伊 トメ ミトメ 毛

### Recycling points after a restart

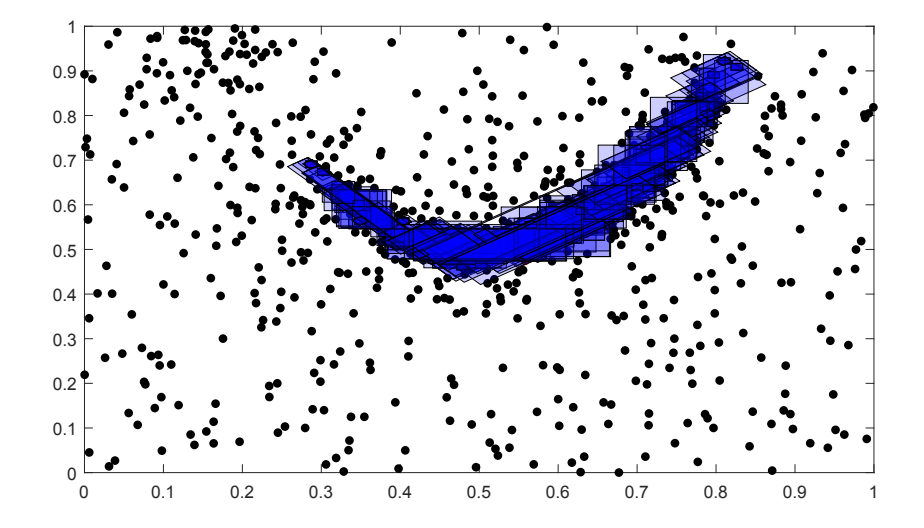

Þ

メロトメ 伊 トメ ミトメ 毛

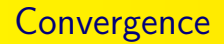

• Definition: A point  $x_* \in \Omega$  for which the set

$$
L(\mathbf{x}_*) = \{\mathbf{x} \in \mathbb{R}^n : f(\mathbf{x}) < f(\mathbf{x}_*)\}
$$

has Lebesgue measure zero is called an essential global minimizer of f.

If f is lower semi-continuous and bounded below, the sequence of best points generated by CARTopt converges to an essential global minimizer of f with probability one.

 $A \equiv \mathbf{1} + A \pmb{\overline{B}} + A \pmb{\overline{B}} + A \pmb{\overline{B}} + A \pmb{\overline{B}}$ 

- A global optimization algorithm that alternates between partition and sampling phases has been presented.
- $\bullet$  At each partition phase a random forest is used to predict where f is likely to be low. Points are evaluated in these regions to direct the search in promising regions.
- The method is provably convergent (under mild conditions) on smooth and non-smooth problems.
- Although not presented here, our method is competitive on a number of different smooth and non-smooth test problems ranging in dimension from 2 to 10.

イロト イ伊 トイヨ トイヨト